### Splay Trees and B-Trees

CSE 373 Data Structures Lecture 9

## Readings

- Reading
	- › Sections 4.5-4.7

# Self adjusting Trees

- Ordinary binary search trees have no balance conditions
	- › what you get from insertion order is it
- Balanced trees like AVL trees enforce a balance condition when nodes change
	- › tree is always balanced after an insert or delete
- Self-adjusting trees get reorganized over time as nodes are accessed
	- › Tree adjusts after insert, delete, or find

# Splay Trees

- Splay trees are tree structures that:
	- ›Are not perfectly balanced all the time
	- › Data most recently accessed is near the root. (principle of locality; 80-20 "rule")
- The procedure:
	- › After node X is accessed, perform "splaying" operations to bring X to the root of the tree.
	- › Do this in a way that leaves the tree more balanced as a whole

## Splay Tree Terminology

#### $\bullet$  Let X be a non-root node with  $\geq 2$  ancestors.

- P is its parent node.
- G is its grandparent node.

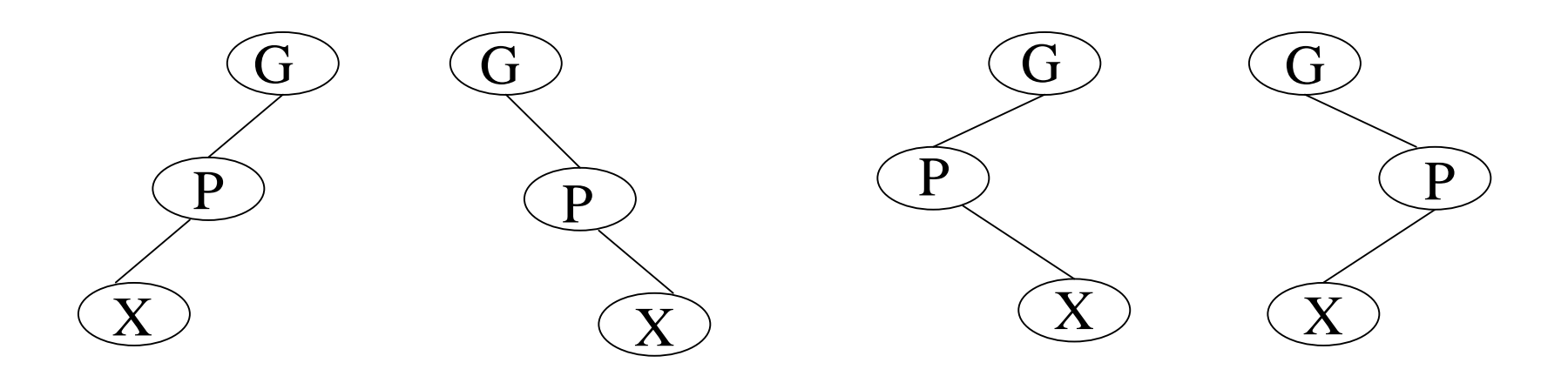

## Zig-Zig and Zig-Zag

Parent and grandparent in same direction.

Parent and grandparent in different directions.

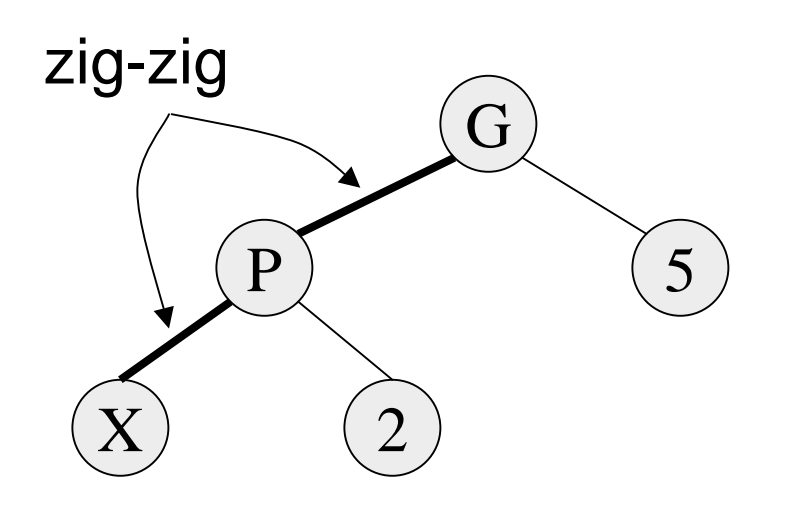

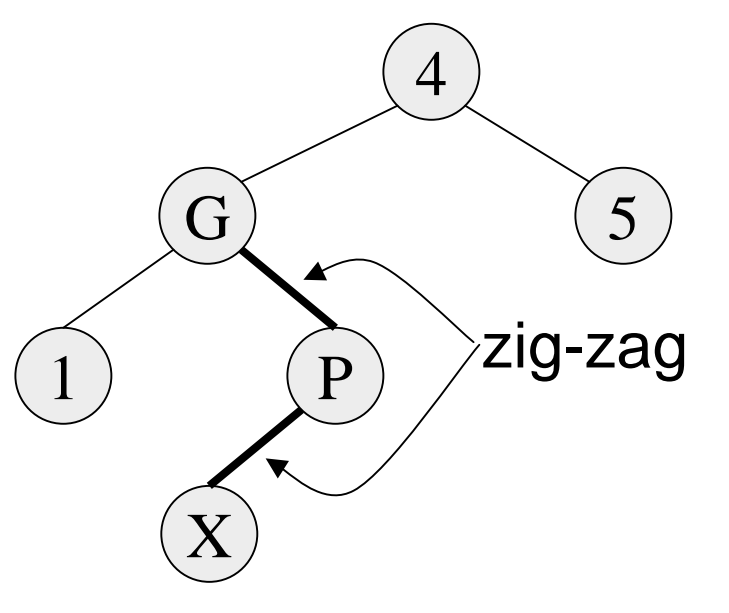

# Splay Tree Operations

1. Helpful if nodes contain a parent pointer.

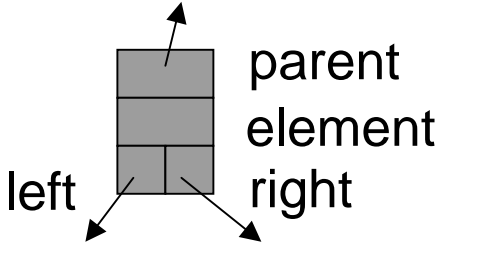

- 2. When X is accessed, apply one of six rotation routines.
	- Single Rotations (X has a P (the root) but no G) ZigFromLeft, ZigFromRight
	- Double Rotations (X has both a P and a G) ZigZigFromLeft, ZigZigFromRight ZigZagFromLeft, ZigZagFromRight

# Zig at depth 1 (root)

- "Zig" is just a single rotation, as in an AVL tree
- Let R be the node that was accessed (e.g. using Find)

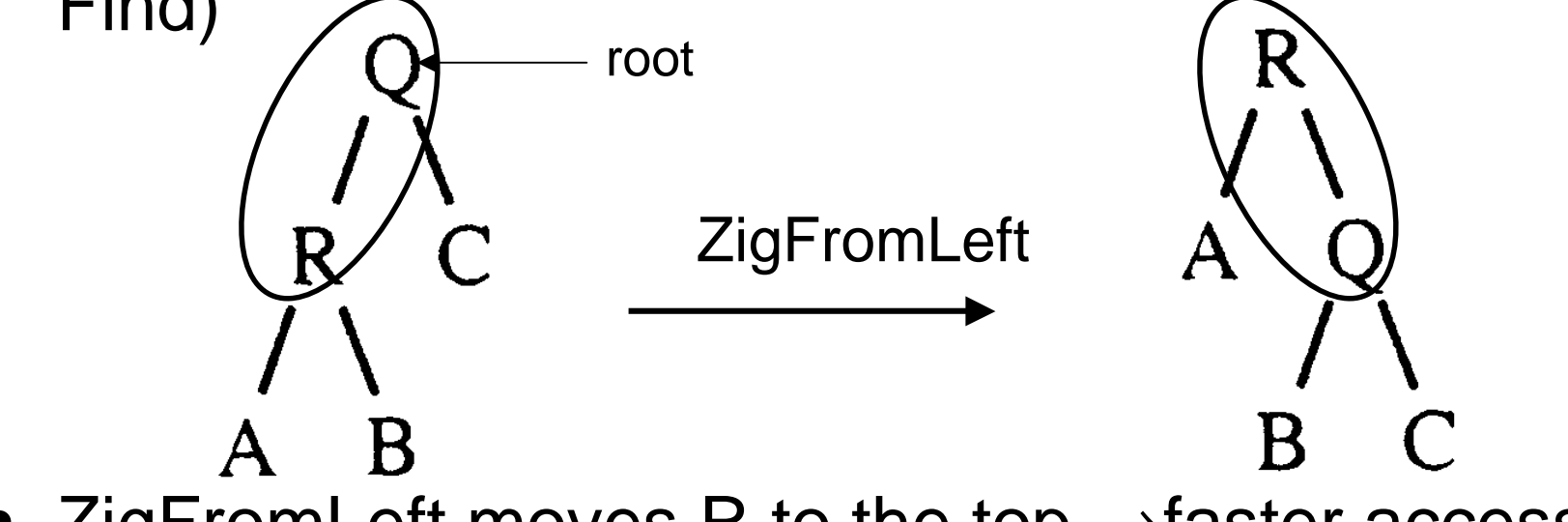

• ZigFromLeft moves R to the top  $\rightarrow$ faster access next time

## Zig at depth 1

• Suppose Q is now accessed using Find

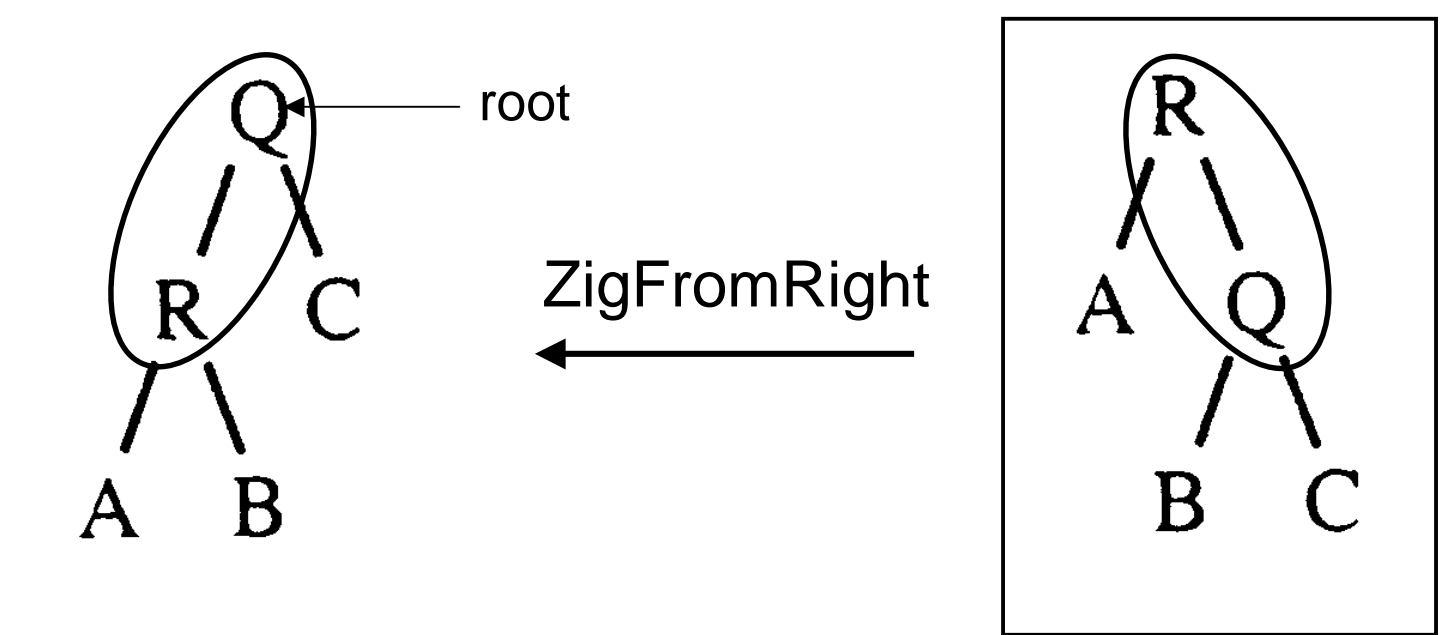

• ZigFromRight moves Q back to the top

# Zig-Zag operation

• "Zig-Zag" consists of two rotations of the opposite direction (assume R is the node that was accessed)

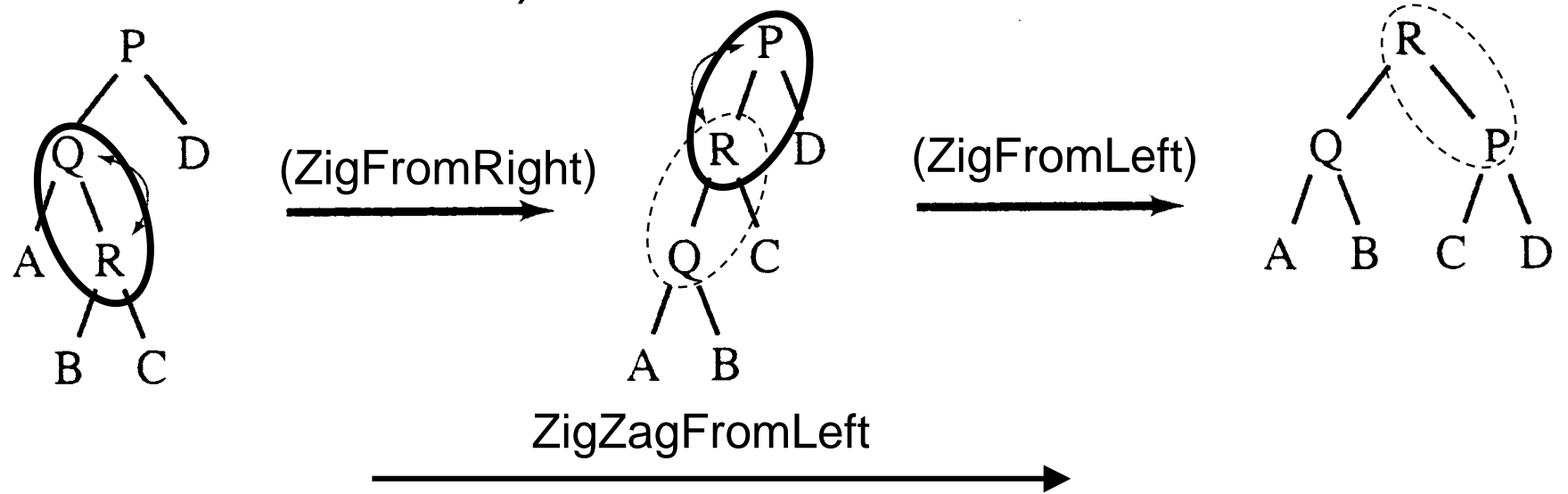

# Zig-Zig operation

• "Zig-Zig" consists of two single rotations of the same direction (R is the node that was accessed) Semisplay Full splay B P (ZigFromLeft)  $A$  B C D (ZigFromLeft)  $\mathsf{R}$  $\overline{A}$ B **ZigZigFromLeft** 

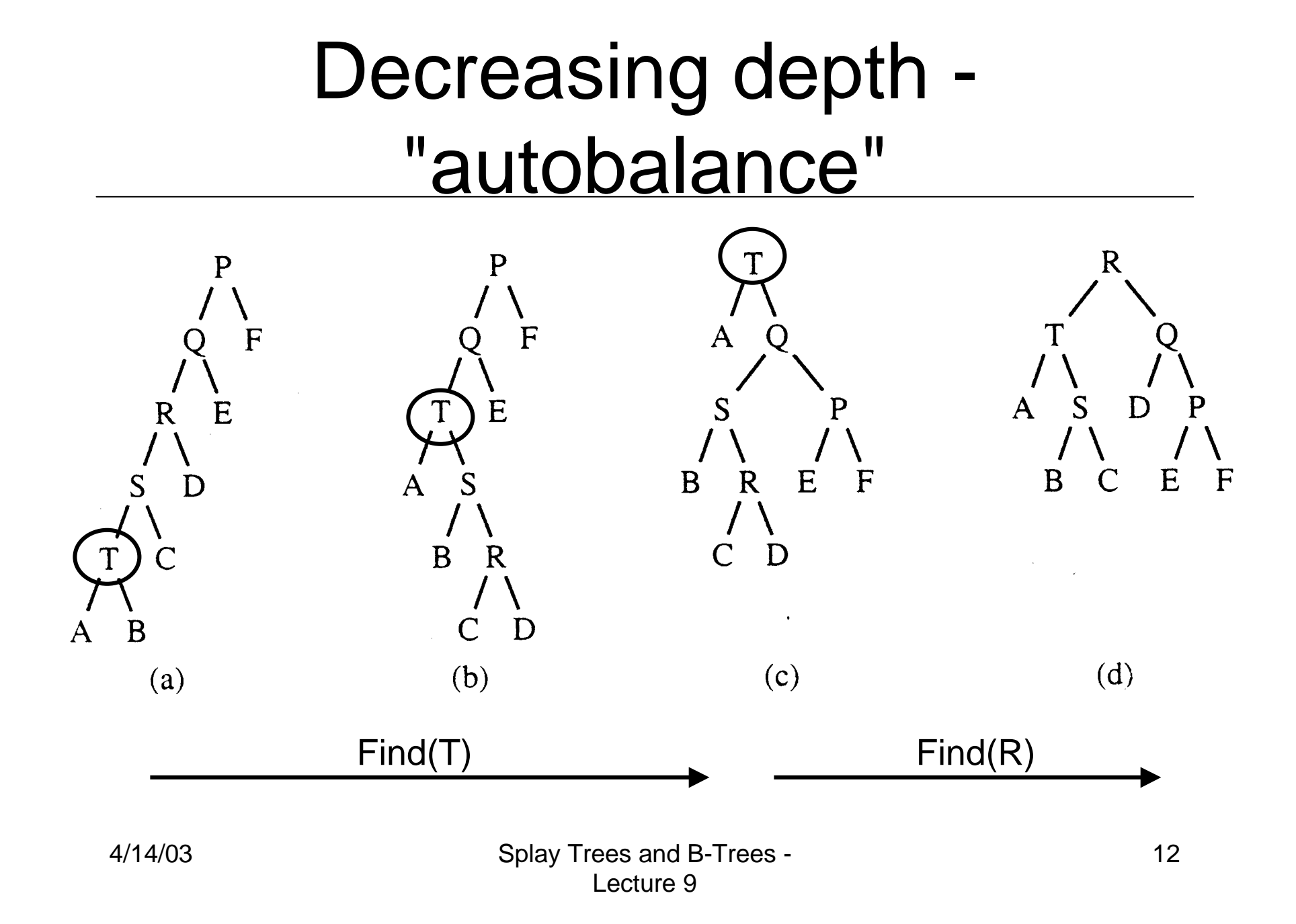

# Splay Tree Insert and Delete

- Insert x
	- $\rightarrow$  Insert x as normal then splay x to root.
- Delete x
	- › Splay x to root and remove it. (note: the node does not have to be a leaf or single child node like in BST delete.) Two trees remain, right subtree and left subtree.
	- › Splay the max in the left subtree to the root
	- › Attach the right subtree to the new root of the left subtree.

### Example Insert

- Inserting in order 1,2,3,…,8
- Without self-adjustment

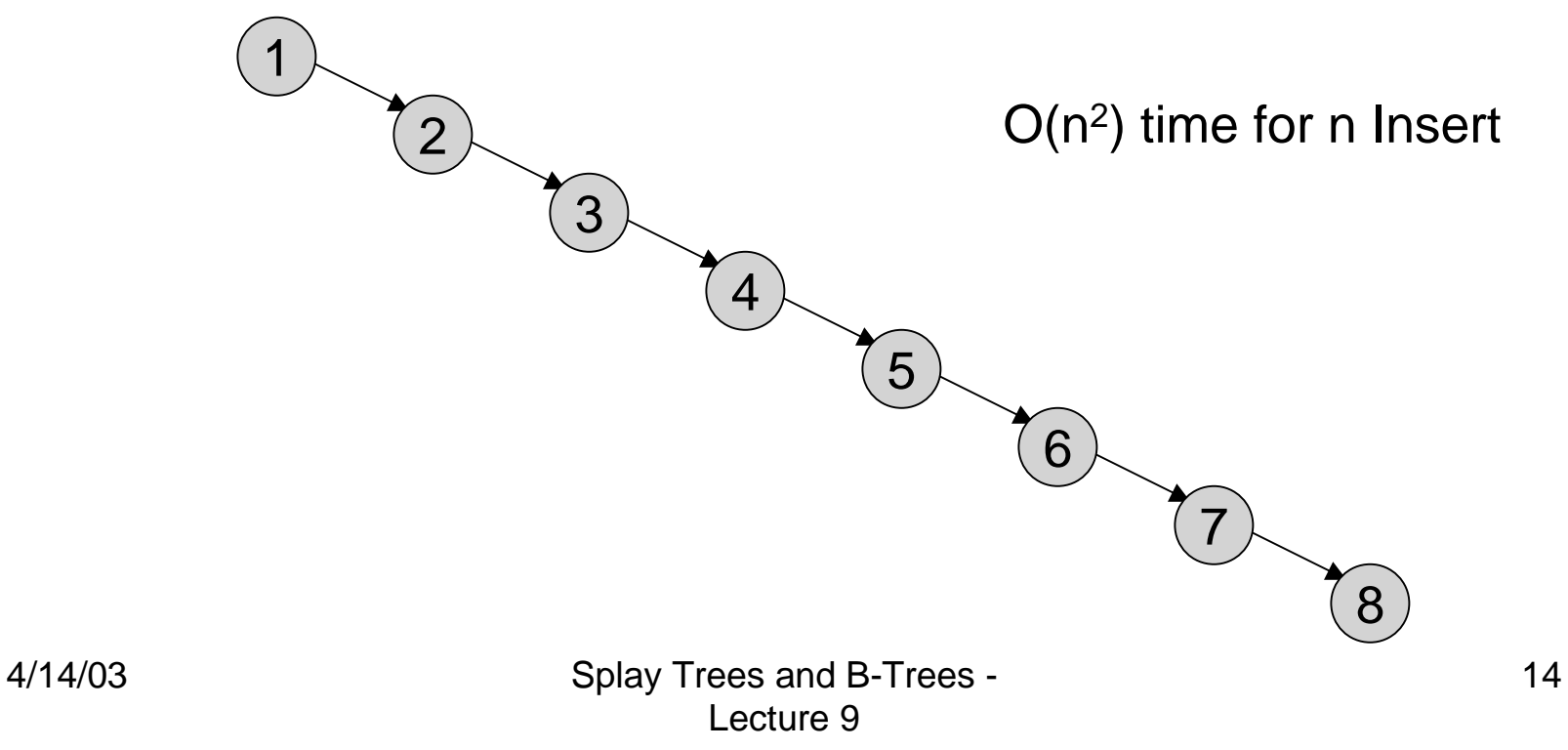

### With Self-Adjustment

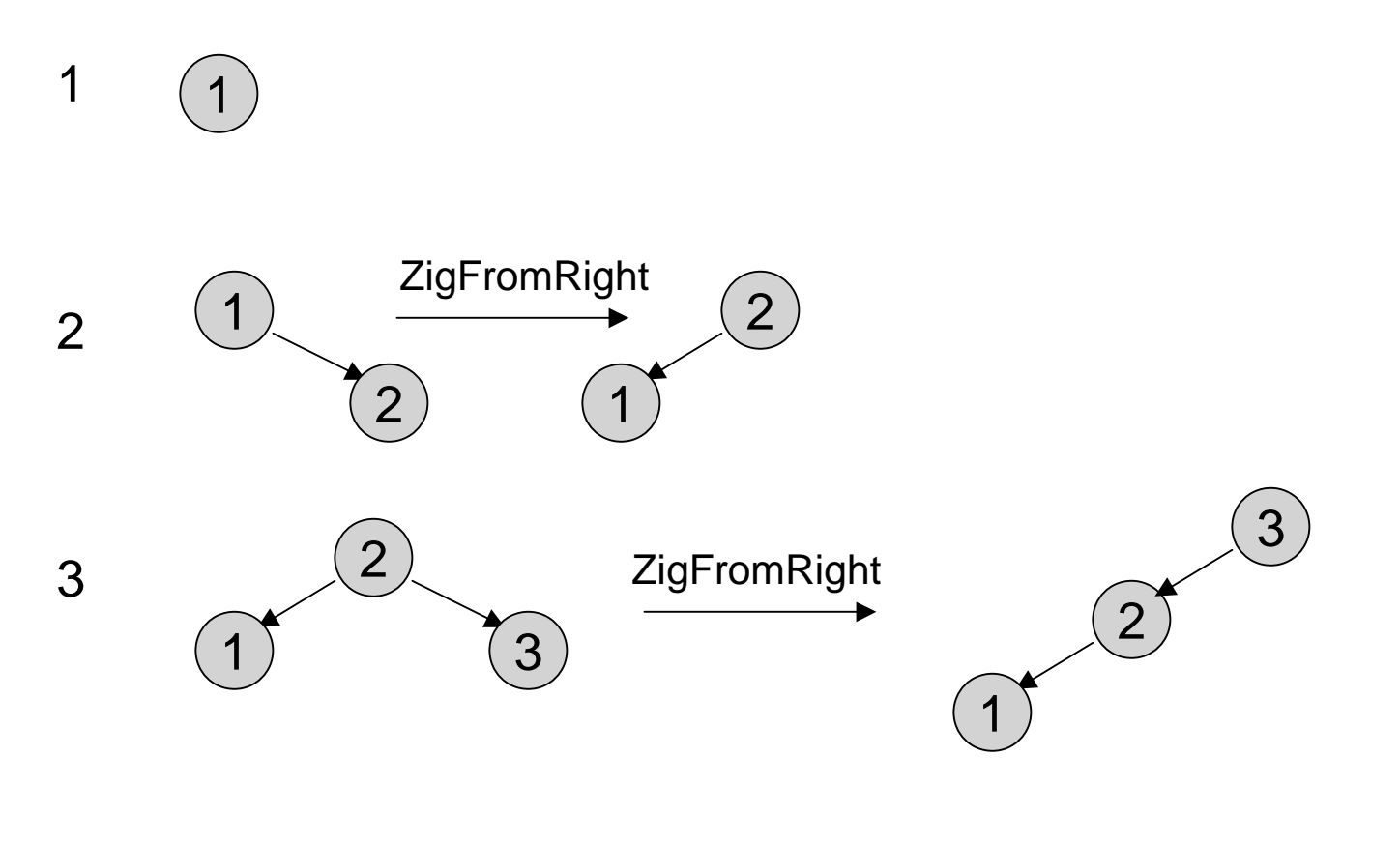

### With Self-Adjustment

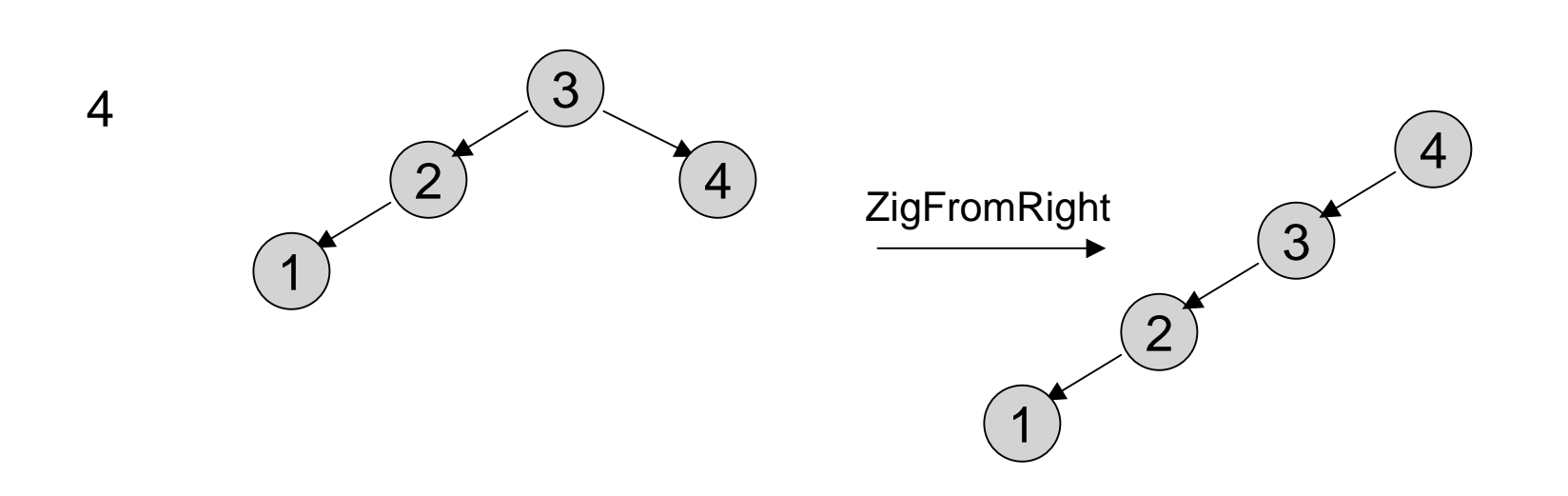

Each Insert takes O(1) time therefore O(n) time for n Insert!!

### Example Deletion

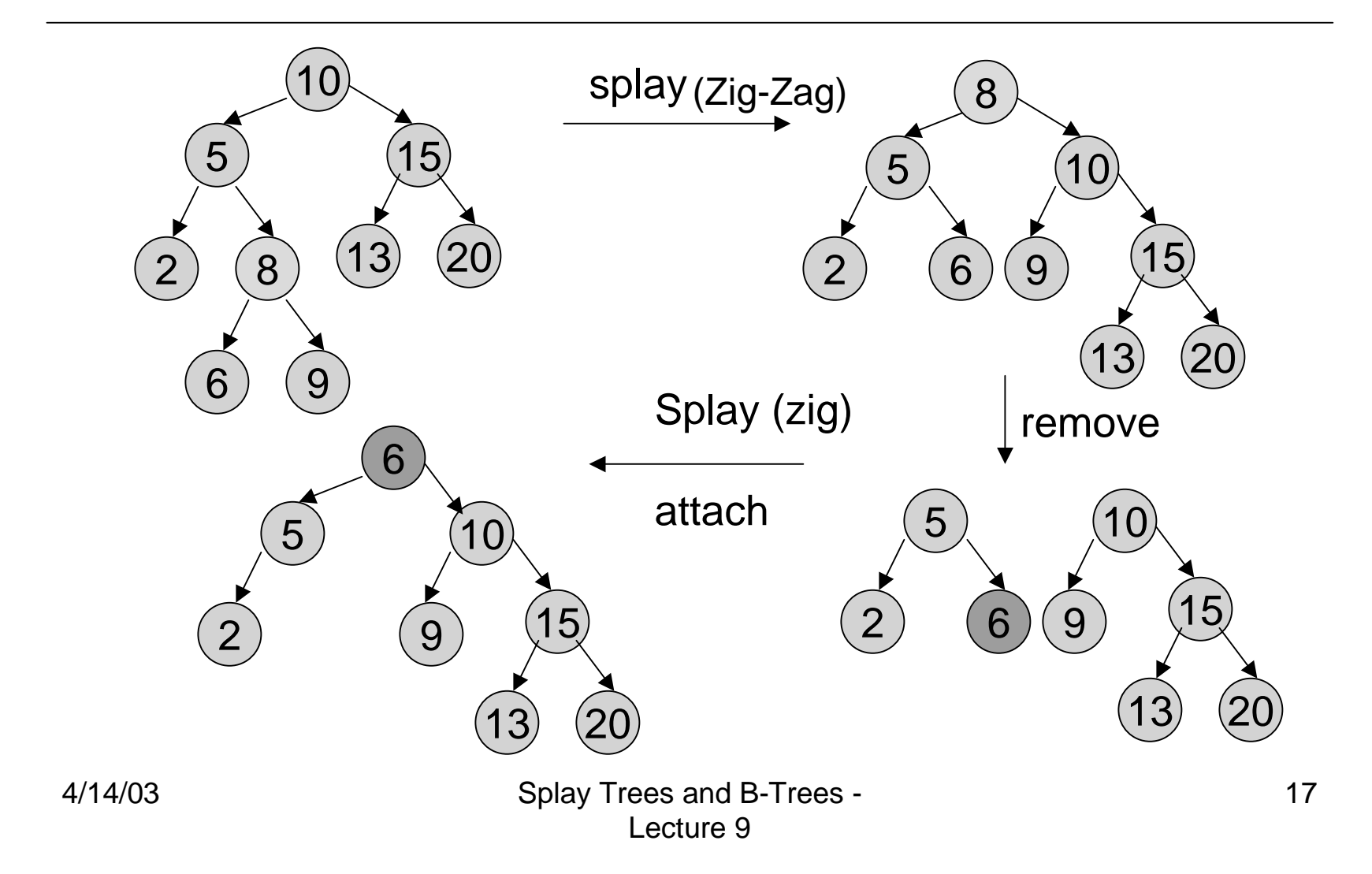

# Analysis of Splay Trees

- Splay trees tend to be balanced
	- ›M operations takes time  $O(M \log N)$  for  $M \geq N$ operations on N items. (proof is difficult)
	- › Amortized O(log n) time.
- Splay trees have good "locality" properties
	- › Recently accessed items are near the root of the tree.
	- › Items near an accessed one are pulled toward the root.

## Beyond Binary Search Trees: Multi-Way Trees

• Example: B-tree of order 3 has 2 or 3 children per node

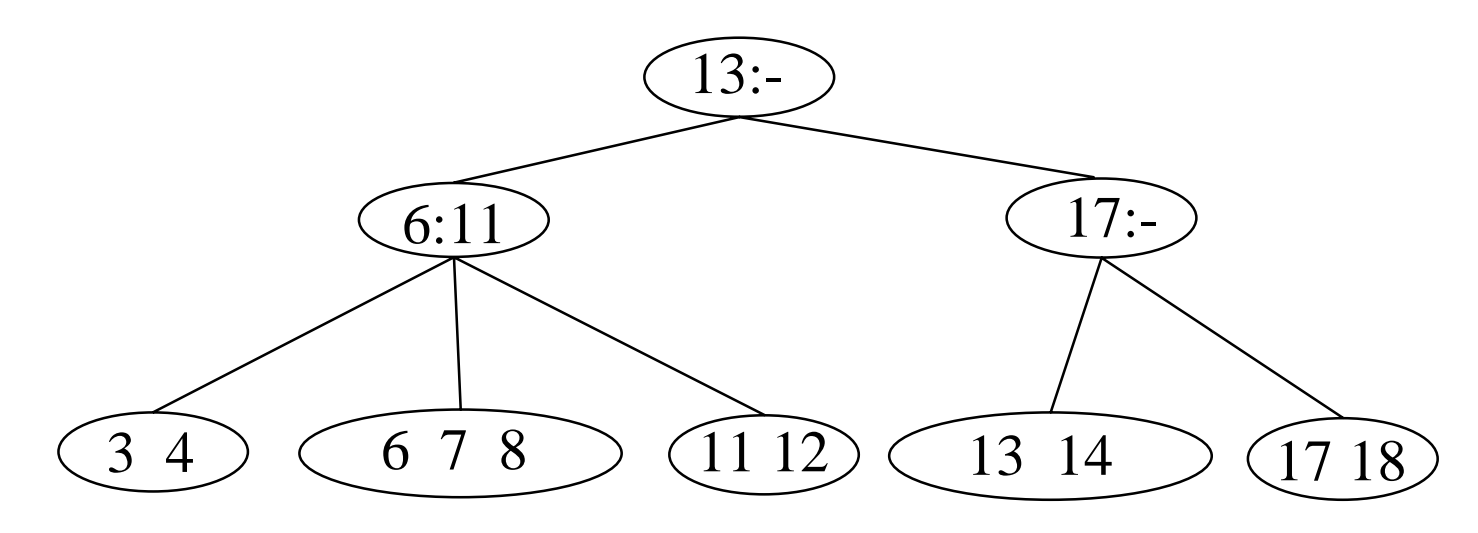

• Search for 8

### B-Trees

B-Trees are multi-way search trees commonly used in database systems or other applications where data is stored externally on disks and keeping the tree shallow is important.

A B-Tree of order M has the following properties:

- 1. The root is either a leaf or has between 2 and M children.
- 2. All nonleaf nodes (except the root) have between  $\lceil$ M/2 $\rceil$ and M children.
- 3. All leaves are at the same depth.

All data records are stored at the leaves. Internal nodes have "keys" guiding to the leaves. Leaves store between  $\lceil$  M/2  $\rceil$  and M data records.

### B-Tree Details

Each (non-leaf) internal node of a B-tree has:

- $\rightarrow$  Between  $\lceil$  M/2 $\rceil$  and M children.
- $\triangleright$  <code>up</code> to M-1 keys k $_{1}$  < k $_{2}$  < ... < k $_{\rm M\text{-}1}$

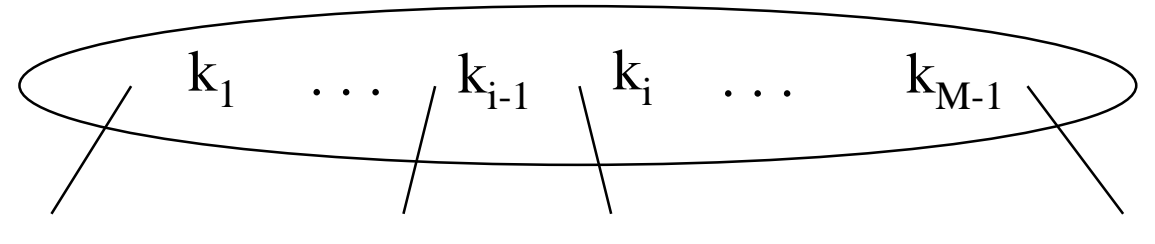

Keys are ordered so that:

 $k_1 < k_2 < ... < k_{M-1}$ 

Lecture 9

### Properties of B-Trees

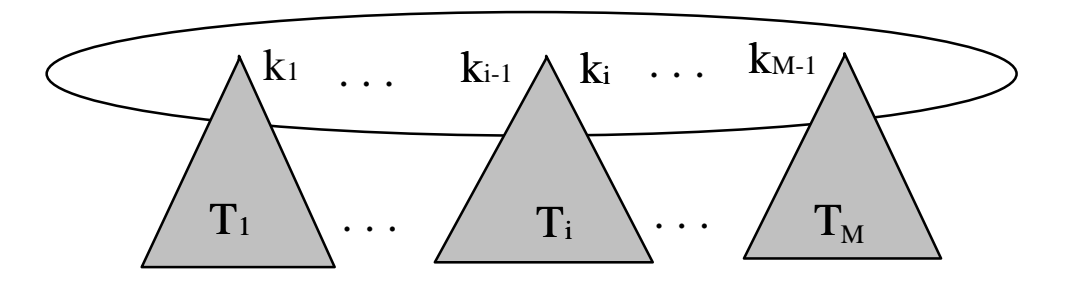

Children of each internal node are "between" the items in that node. Suppose subtree  $\mathsf{T}_\mathsf{i}$  is the *i*th child of the node:

all keys in T $_{\sf i}$  must be between keys  $\sf k_{i\text{-}1}$  and  $\sf k_{i}$ 

i.e.  $\mathsf{k}_{\mathsf{i-1}} \leq \mathsf{T}_{\mathsf{i}} < \mathsf{k}_{\mathsf{i}}$  $k_{i-1}$  is the smallest key in T<sub>i</sub> All keys in first subtree  $\mathsf{T}_\mathsf{1}<\mathsf{k}_\mathsf{1}$ All keys in last subtree  $\mathsf{T}_{\mathsf{M}}$   $\geq$  k $_{\mathsf{M\text{-}1}}$ 

#### B-Tree Nonleaf Node

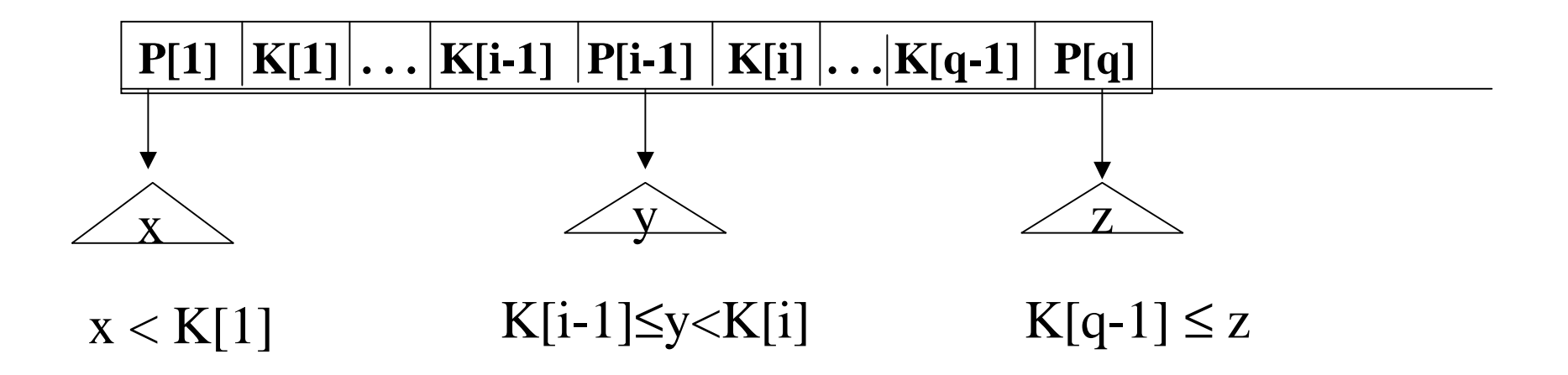

- The Ks are keys
- The Ps are pointers to subtrees.

#### DS.B.14

#### Leaf Node Structure

### $K[1] |R[1]|...| K[q-1] |R[q-1] | Next$

- The Ks are keys (assume unique).
- The Rs are pointers to records with those keys.

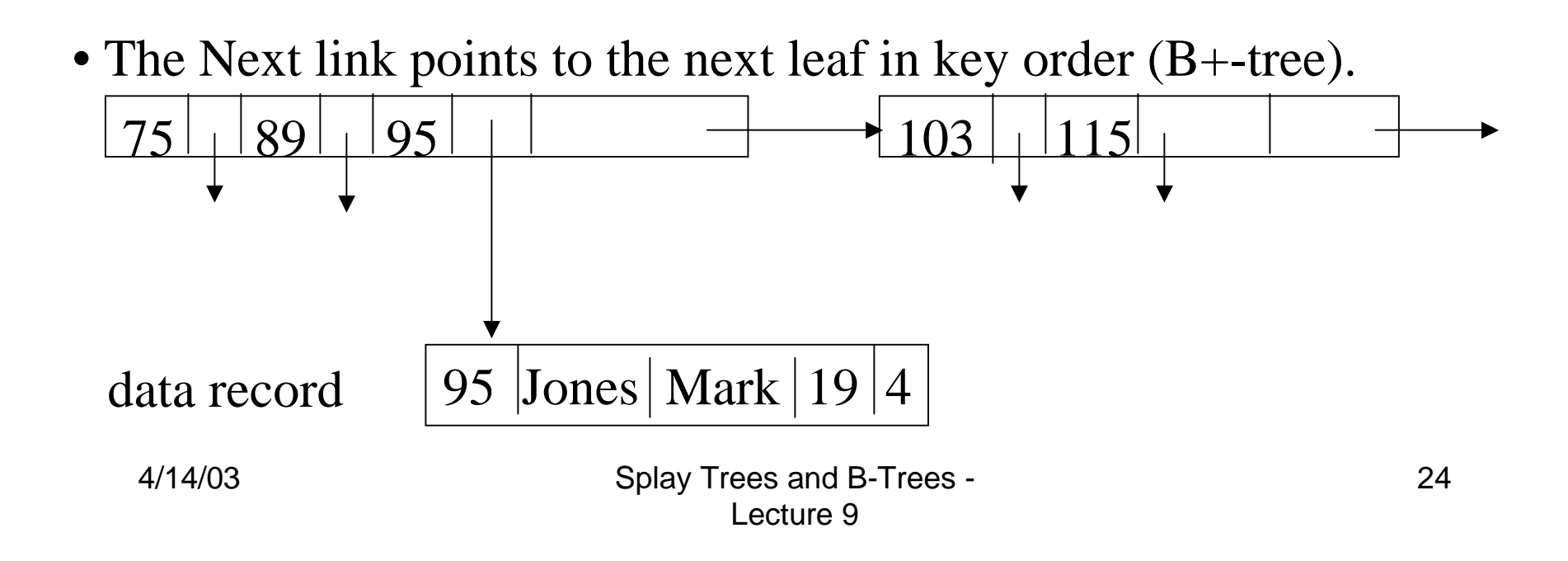

## Example: Searching in B-trees

 $\bullet$  B-tree of order 3: also known as 2-3 tree (2 to 3 children)

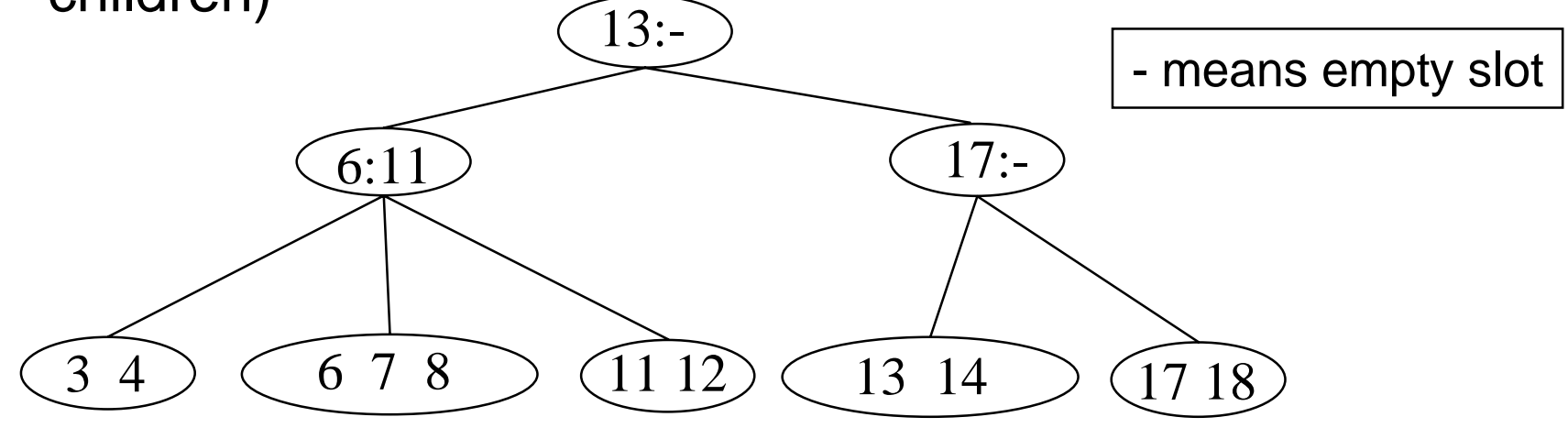

- •Examples: Search for 9, 14, 12
- • Note: If leaf nodes are connected as a Linked List, Btree is called a B+ tree – Allows sorted list to be accessed easily

#### **Searching a B-Tree T for a Key Value K**

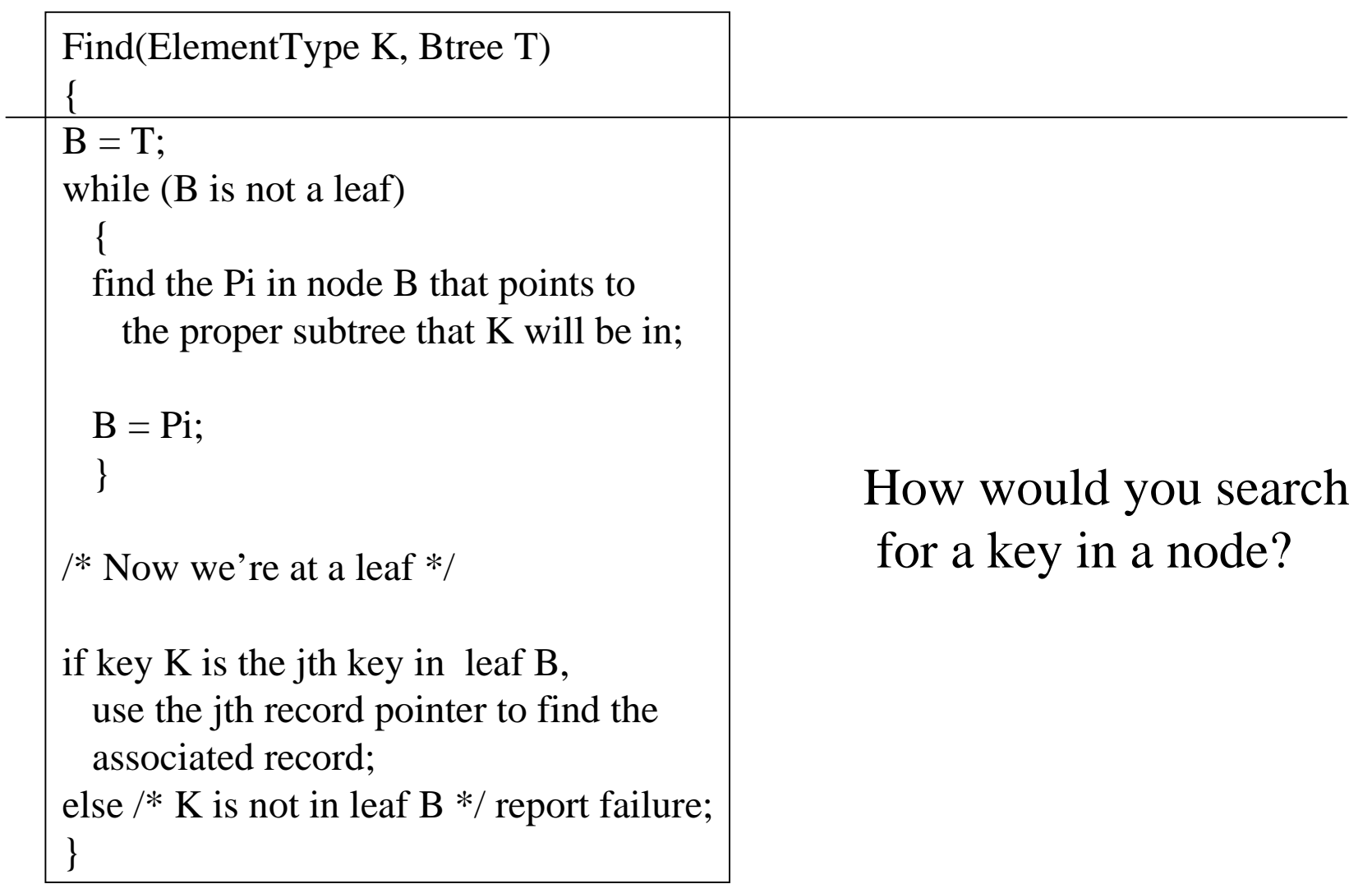

## Inserting into B-Trees

- • Insert X: Do a Find on X and find appropriate leaf node
	- › If leaf node is not full, fill in empty slot with X
		- E.g. Insert 5
	- › If leaf node is full, split leaf node and adjust parents up to root node

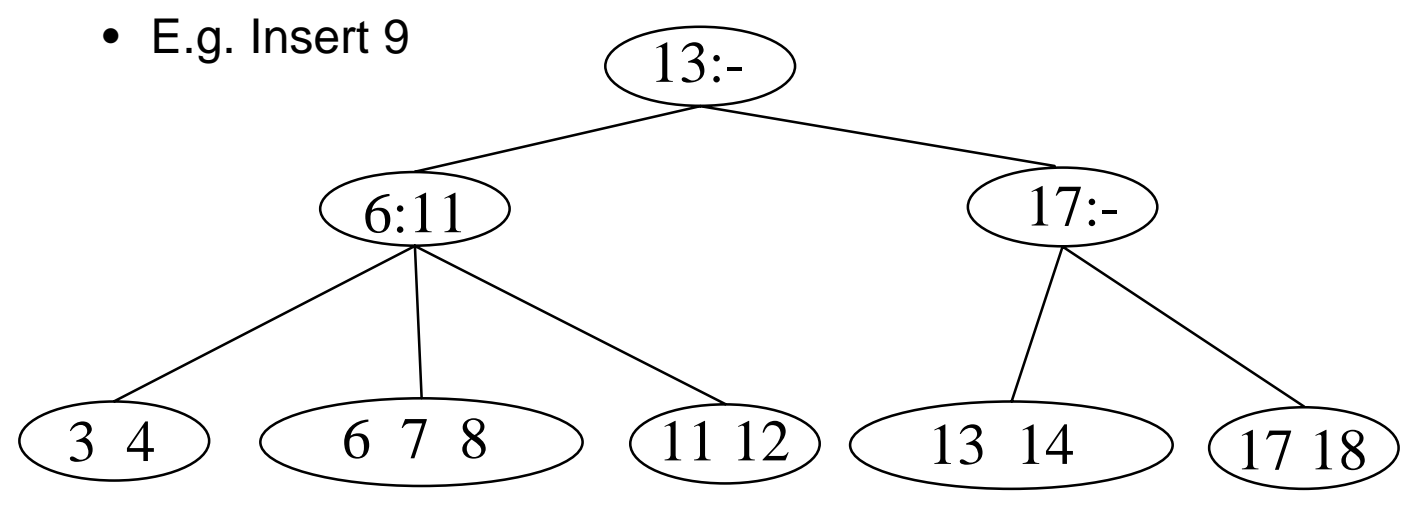

### DS.B.18

#### **Inserting a New Key in a B-Tree of Order M**

```
4/14/03 Splay Trees and B-Trees -
                                      Lecture 928Insert(ElementType K, Btree B)
{
find the leaf node LB of B in which K belongs;
if notfull(LB) insert K into LB;
else {
   split LB into two nodes LB and LB2 with 
   j = \lceil (M+1)/2 \rceil keys in LB and the rest in LB2;
    if ( IsNull(Parent(LB)) )
      CreateNewRoot(LB, K[j+1], LB2);
    elseInsertInternal(Parent(LB), K[j+1], LB2); 
    }
} 
 K[1] R[1] \ldots K[i] R[i] \qquad \qquad K[i+1] R[i+1] ... K[M+1] R[M+1]
   LB LB2
```
### DS.B.19

#### **Inserting a (Key,Ptr) Pair into an Internal Node**

If the node is not full, insert them in the proper place and return.

If the node is already full (M pointers, M-1 keys), find the place for the new pair and split the adjusted (Key,Ptr) sequence into two internal nodes with

 $j = \lfloor (M+1)/2 \rfloor$  pointers and j-1 keys in the first,

the next key is inserted in the node's parent, and the rest in the second of the new pair.

## Deleting From B-Trees

- Delete X : Do a find and remove from leaf
	- $\rightarrow$  Leaf underflows borrow from a neighbor
		- E.g. 11
	- › Leaf underflows and can't borrow merge nodes, delete parent

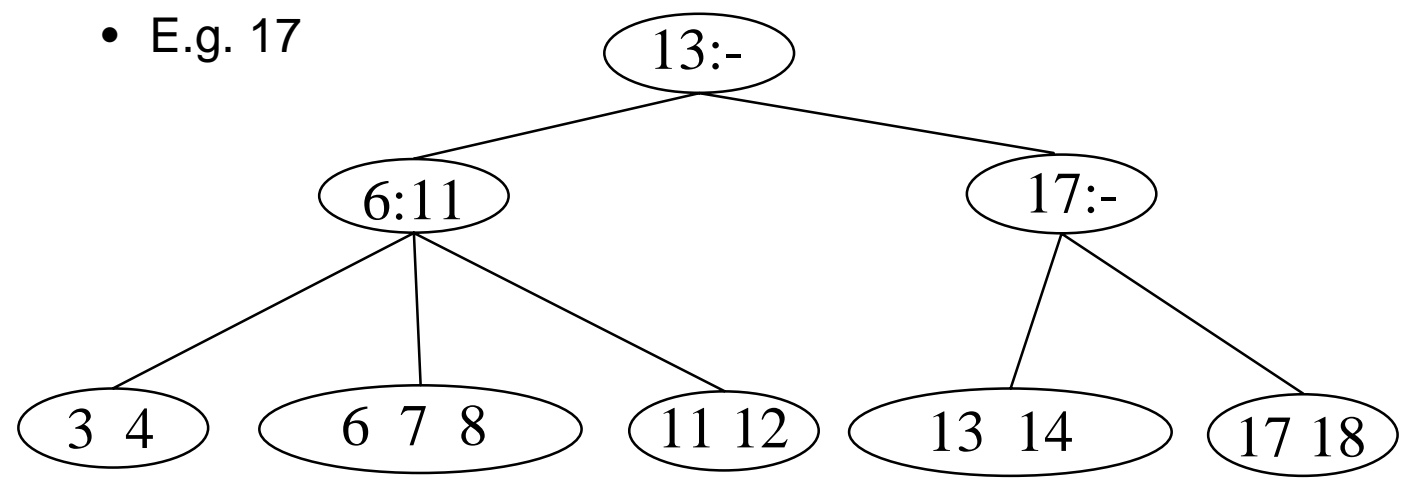

## Run Time Analysis of B-Tree **Operations**

- For a B-Tree of order M
	- › Each internal node has up to M-1 keys to search
	- ›Each internal node has between  $\lceil M/2 \rceil$  and M children
	- ›Depth of B-Tree storing N items is  $O(log_{\lceil M/2 \rceil} N)$
- Find: Run time is:
	- › O(log M) to binary search which branch to take at each node. But M is small compared to N.
	- $\rightarrow$  Total time to find an item is O(depth\*log M) = O(log N)

#### **How Do We Select the Order M?**

- - In internal memory, small orders, like 3 or 4 are fine.
- - On disk, we have to worry about the number of disk accesses to search the index and get to the proper leaf.

Rule: Choose the largest M so that an internal node can fit into one physical block of the disk.

This leads to typical M's between 32 and 256 And keeps the trees as shallow as possible.

# Summary of Search Trees

- Problem with Binary Search Trees: Must keep tree balanced to allow fast access to stored items
- $\bullet$ AVL trees: Insert/Delete operations keep tree balanced
- $\bullet$ Splay trees: Repeated Find operations produce balanced trees
- $\bullet$  Multi-way search trees (e.g. B-Trees):
	- › More than two children per node allows shallow trees; all leaves are at the same depth.
	- $\rightarrow$   $\,$  Keeping tree balanced at all times.
	- $\rightarrow$  Excellent for indexes in database systems.